## **Output of CORSIKA**

## **Tanguy Pierog**

Karlsruhe Institut of Technology ,Institut für Kernphysik, Karlsruhe, Germany

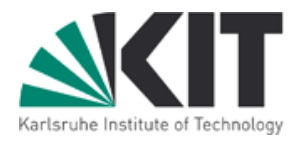

CORSIKA School 2010, Ooty, India December the  $17<sup>th</sup>$  2010

## **Input (steering) File**

Edit View Terminal Help **File** 

/home **RUNNE** 

THET PHI⊦ SEEC SEED

\_ONG

PARC

DEBL EXIT

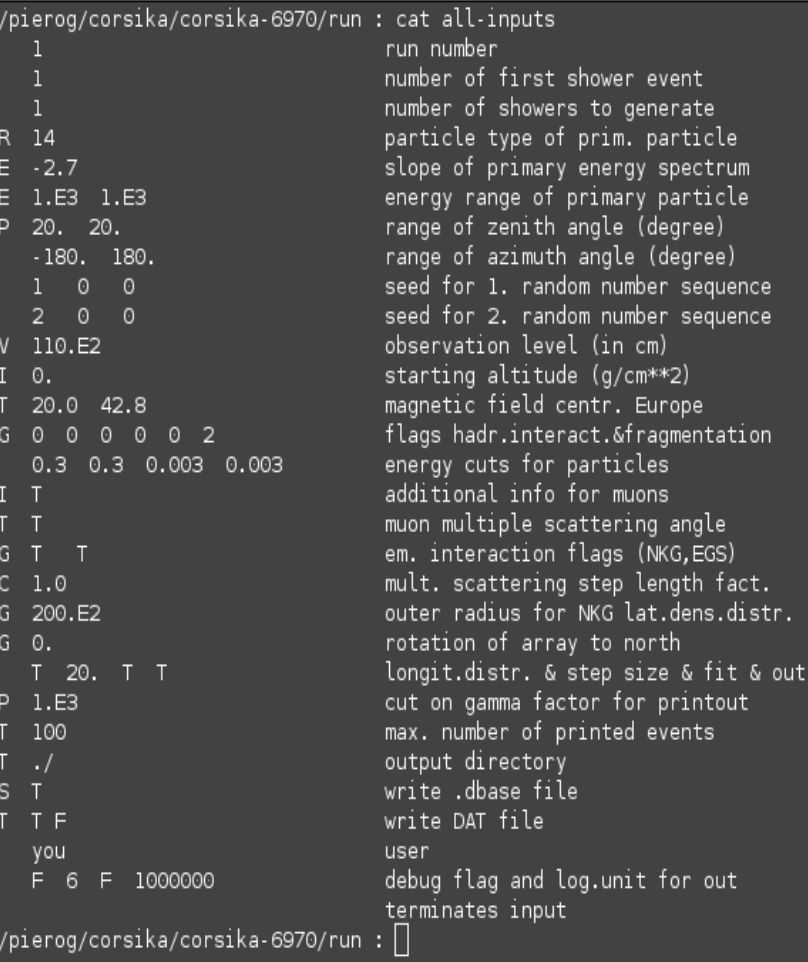

#### CORSIKA to be used via standard input (keyboard) or by a steering text file redirected in CORSIKA

./corsika6970Linux\_QGSJET\_ gheisha < all-inputs

3 Types of controls :

- $\rightarrow$  shower parameters
- $\rightarrow$  options parameters
- output parameters -9

End steering : EXITتنازله

## **Shower Parameters (1)**

File Edit View Terminal Help /home/pierog/corsika/corsika-6970/run : cat all-inputs **RUNNR EVTNR NSHOW PRMPAR**  $14$  $ESLOPE -2.7$ FRANGE.  $1.E3 1.E3$ 20. 20. THET AP PHIP  $-180.180.$ **SEED**  $\Omega$ - 0 SFFD 2 0 0 OBSLEV 110.E2 **FIXCHI** 0. MAGNET 20.0 42.8 HADFLG 0 0 0 0 0 2  $0.3$   $0.3$   $0.003$   $0.003$ ECUTS MUADDI MUMULT T **ELMFLG** STEPFC 1.0 RADNKG 200.E2 ARRANG 0. T 20. T T LONGI **ECTMAP**  $1.E3$ MAXPRT 100 **DIRECT**  $\cdot$ . DATBAS PAROUT TF JSER you F 6 F 1000000 **DEBUG** EXIT /home/pierog/corsika/corsika-6970/run : ||

run number number of first shower event number of showers to generate particle type of prim. particle slope of primary energy spectrum energy range of primary particle range of zenith angle (degree) range of azimuth angle (degree) seed for 1. random number sequence seed for 2. random number sequence observation level (in cm) starting altitude (g/cm\*\*2) magnetic field centr. Europe flags hadr.interact.&fragmentation energy cuts for particles additional info for muons muon multiple scattering angle em. interaction flags (NKG,EGS) mult. scattering step length fact. outer radius for NKG lat.dens.distr. rotation of array to north longit.distr. & step size & fit & out cut on gamma factor for printout max. number of printed events output directory write .dbase file write DAT file user debug flag and log.unit for out terminates input

#### EVTNR

PHIP

- **E** event number of first shower **NSHOW**  $\rightarrow$  Number of showers to simulate PRMPAR  $\rightarrow$  primary particle ERANGE and ESLOPE  $\rightarrow$  primary energy THETAP
	- $\div$  zenith angle (limits depend on CURVED and UPWARD options)

 $\rightarrow$  azimuth angle

## **Shower Parameters (1)**

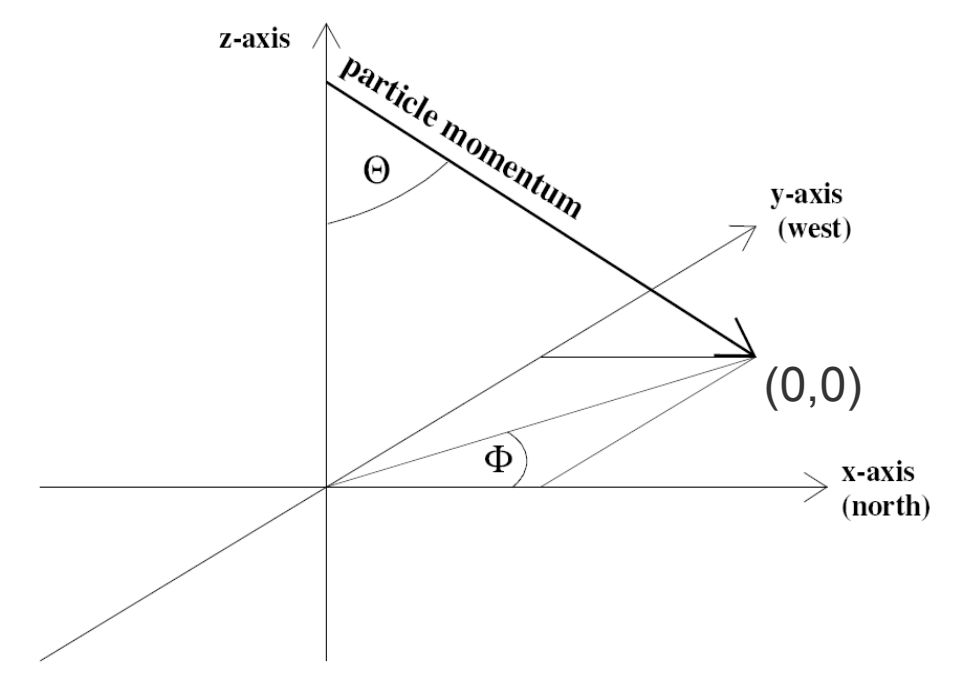

#### EVTNR

 $\rightarrow$  event number of first shower

#### **NSHOW**

 $\rightarrow$  Number of showers to simulate

#### PRMPAR

- $\rightarrow$  primary particle
- ERANGE and ESLOPE
	- $\rightarrow$  primary energy

#### THETAP

 $\div$  zenith angle (limits depend on CURVED and UPWARD options)

## PHIP

 $\rightarrow$  azimuth angle

## **Shower Parameters (2)**

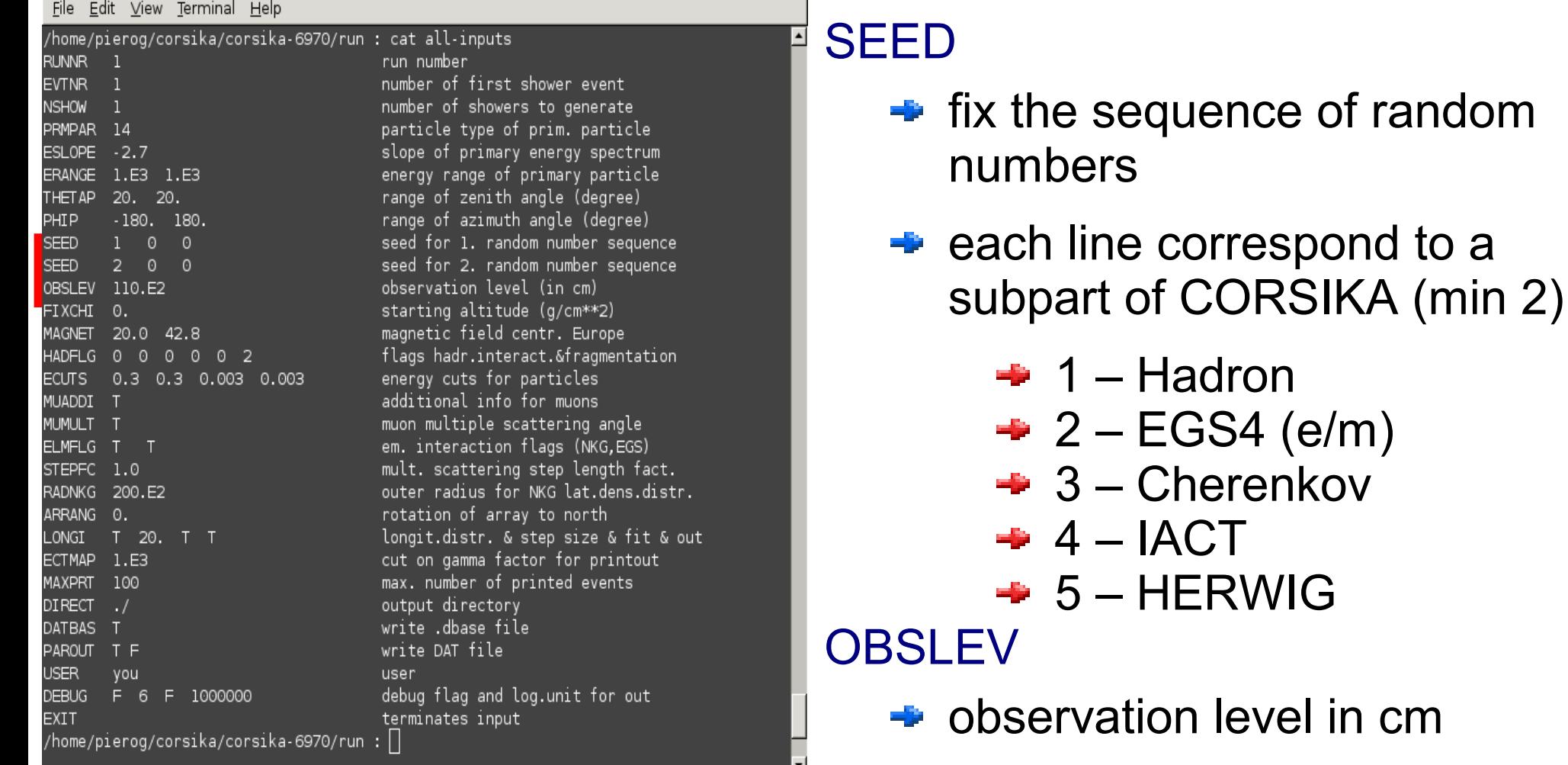

 $\rightarrow$  1 line / level (up to 10)

**Hadron** 

**IACT** 

EGS4 (e/m)

**Cherenkov** 

**HERWIG** 

## **Shower Parameters (3)**

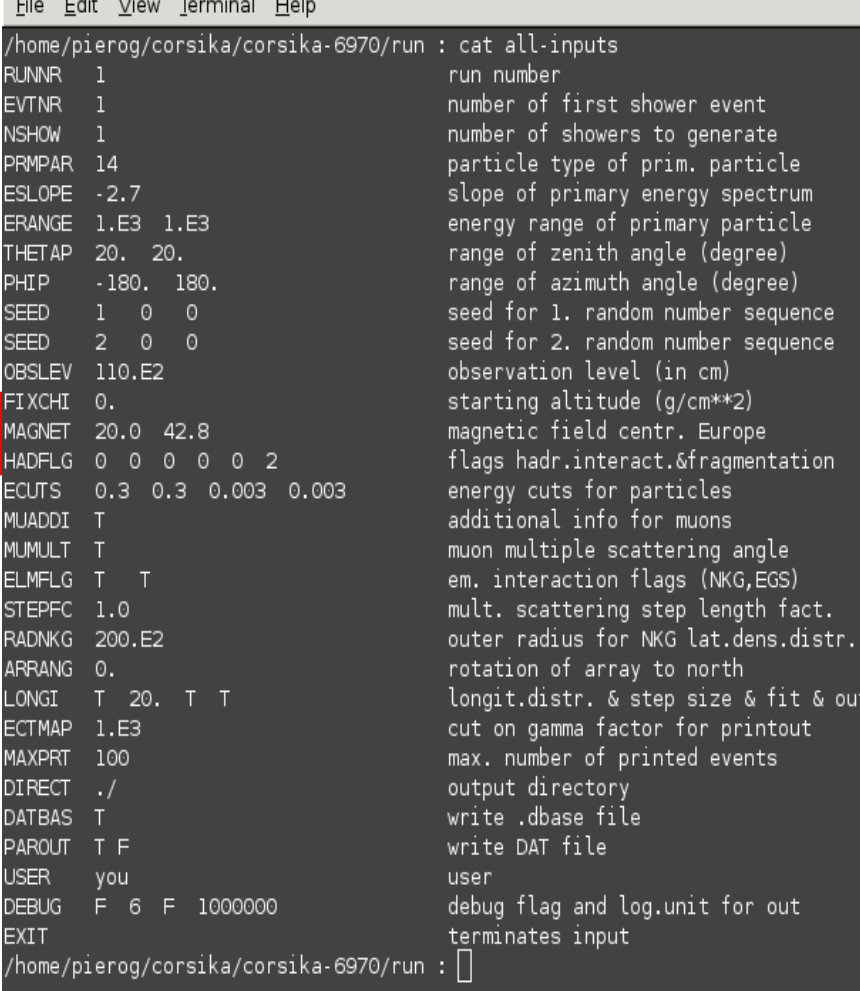

#### $FIXCHI (g/cm<sup>2</sup>)$

- $\rightarrow$  starting point of shower primary
- not effective if FIXHEI is used

#### MAGNET

**The magnetic field** 

#### HADFLG

- $\div$  first 5 numbers related to HDPM
- $\rightarrow$  last fix the nuclear fragmentation
	- $\div 0 -$  None
	- $\div$  1 Full
	- **→ 2 or more Realistic**

## **Shower Parameters (4)**

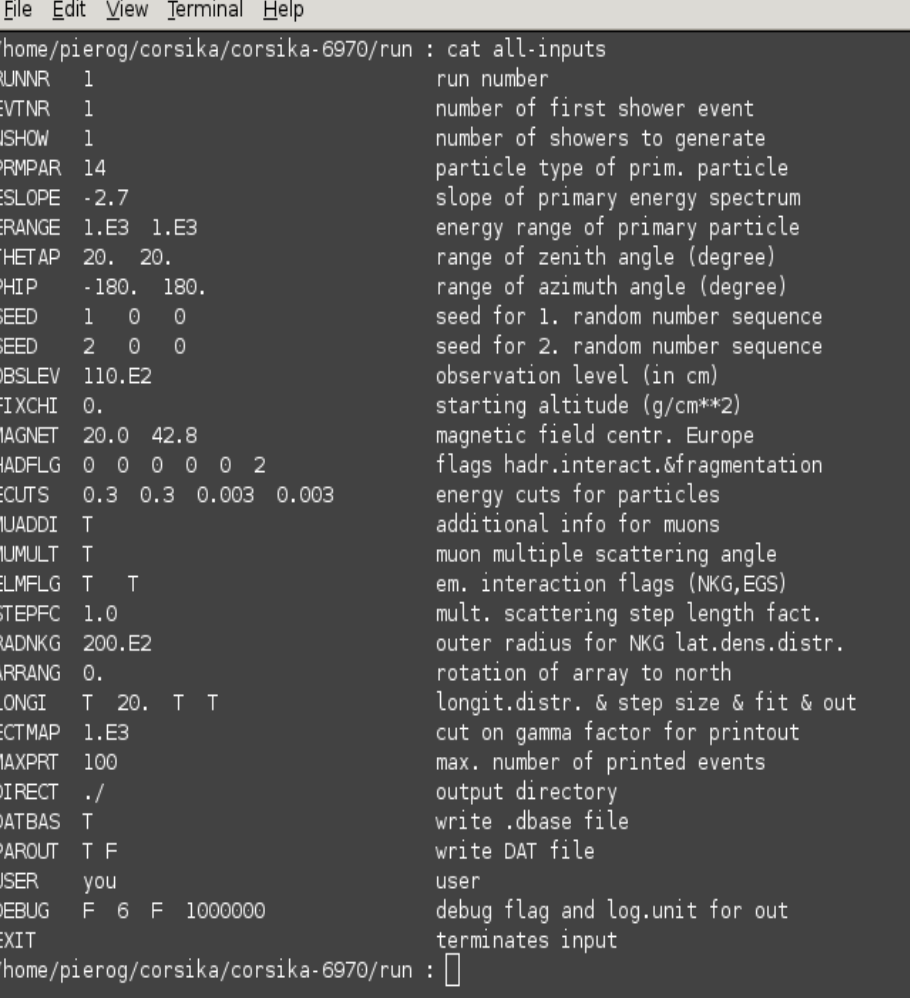

#### **HECUTS**

 $\rightarrow$  lower kinetic energy of particle in GeV

#### MUADDI

 $\div$  additional informations on muon mother particle

#### MUMULT

- $\rightarrow$  muon multiple scattering type
	- $\div$  F Gauss approx.
	- $\div$  T Moliere's theory

## **Shower Parameters (5)**

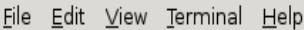

EL<br>EN<br>AF

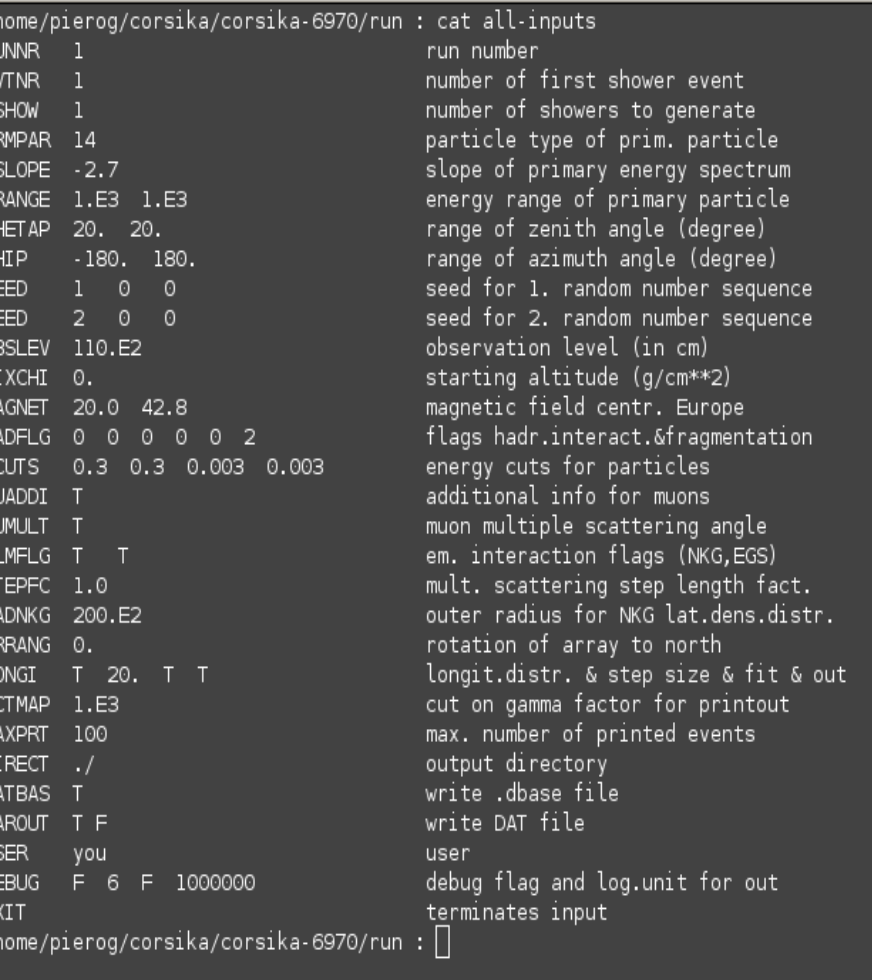

ELMFLG

- **→ NKG : approximation for LDF**
- $\div$  **EGS : real MC for e/m particles**

#### **STEPFC**

 $\rightarrow$  electron multiple scattering length factor : better not to change

#### RADNKG

**F** maximum radius for NKG LDF

#### ARRANG

- $\rightarrow$  rotation of frame at observation level
	- $\rightarrow$  x-axis do not point to **North**

## **Options Parameters**

All compilation options have their corresponding steering options ... most important ones :

• THIN F<sub>thr</sub>: If E < F<sub>thr</sub> × E<sub>pm</sub> thinning is used

\n• 
$$
F_{\text{thr}}
$$
: if E < F<sub>ctr</sub> × E<sub>pm</sub> thinning is used

\n•  $W_{\text{mx}}$ : maximum weight for thinned particles

\n•  $R_{\text{mx}}$ : maximum radius for inner radius thinning

\n• only to save disk space in  $DATnnnnn$  file

\n• THINH T<sub>hl</sub> W<sub>hl</sub> define F<sup>h</sup><sub>lhr</sub> = F<sub>lhr</sub> / T<sub>hl</sub> and W<sup>h</sup><sub>lmr</sub> = W<sub>lmr</sub> / W<sub>hl</sub> for hadrons

\n• THINEM T<sub>ml</sub> W<sub>ml</sub> = F<sub>lhr</sub> × T<sub>ml</sub> and W<sup>em</sup><sub>lmr</sub> = W<sub>lmr</sub> × W<sub>ml</sub> for  $e/m$  particles

or

## **Output Types**

4 different types of output files :

- **→ Control output (text file)**
- $\rightarrow$  Particle list (binary files)
	- **→ DAT file for secondary particles of shower**
	- $\div$  **CER file for Cherenkov photons**
- $\div$  Histograms
	- **ANAHIST (CERNLIB)**
	- **AUGERHIST (CERNLIB)**
	- First Interaction (CERNLIB)
	- **→ COAST (ROOT) (see R. Ulrich talk)**
- $\rightarrow$  Infos on shower production
	- **→ DBASE**
	- **→ INFO (Auger)**

## **Control Output**

#### Text appearing on screen during CORSIKA runs

- $\div$  Can be saved in a text file using the " $>$ " sign
	- ./corsika6970 < all-inputs > output.txt
- $\div$  **Content all input parameters, how they are used and** general informations on simulated showers
	- $\div$  time
	- $\rightarrow$  number of particles and interactions
	- **→ distributions (longitudinal, energy, ...) per shower** and/or averaged
- **→** Should be used to control if all parameters are correct (please sent it in case of problem during simulation)
- $\rightarrow$  Part of the content can be controlled by steering file

#### **Output Parameters : screen**

File Edit View Terminal Help /home/pierog/corsika/corsika-6970/run : cat all-inputs **RUNNR** run number number of first shower event **EVTNR NSHOW** number of showers to generate particle type of prim. particle **PRMPAR**  $14$ slope of primary energy spectrum ESLOPE  $-2.7$ **ERANGE**  $1.E3 1.E3$ energy range of primary particle 20. 20. range of zenith angle (degree) **THET AP** PHIP  $-180.180.$ range of azimuth angle (degree) **SEED**  $\Omega$ - 0 seed for 1. random number sequence seed for 2. random number sequence SEED 2 0 0 observation level (in cm) 0BSLEV 110.E2 starting altitude (g/cm\*\*2) FI XCHI 0. MAGNET 20.0 42.8 magnetic field centr. Europe HADFLG 0 0 0 0 0 2 flags hadr.interact.&fragmentation  $0.3$   $0.3$   $0.003$   $0.003$ energy cuts for particles ECUTS additional info for muons MUADDI T muon multiple scattering angle MUMULT T ELMFLG T T em. interaction flags (NKG,EGS) STEPFC 1.0 mult. scattering step length fact. RADNKG 200.E2 outer radius for NKG lat.dens.distr. rotation of array to north ARRANG 0. longit.distr. & step size & fit & out T 20. T T LONGI. ECTMAP 1.E3 cut on gamma factor for printout MAXPRT 100 max. number of printed events output directory **DIRECT**  $\cdot$  / write .dbase file **DATBAS** write DAT file PAROUT TF USER you user F 6 F 1000000 debug flag and log.unit for out DEBUG **EXIT** terminates input /home/pierog/corsika/corsika-6970/run : ||

#### **ECTMAP**

 $\rightarrow$  printout option (for check) MAXPRT  $\rightarrow$  detailed printout on screen **DEBUG** 

**→ switch on/off debug output** 

## **Output Parameters : files (1)**

Edit View Terminal Help **File** 

E<br>E<br>NS

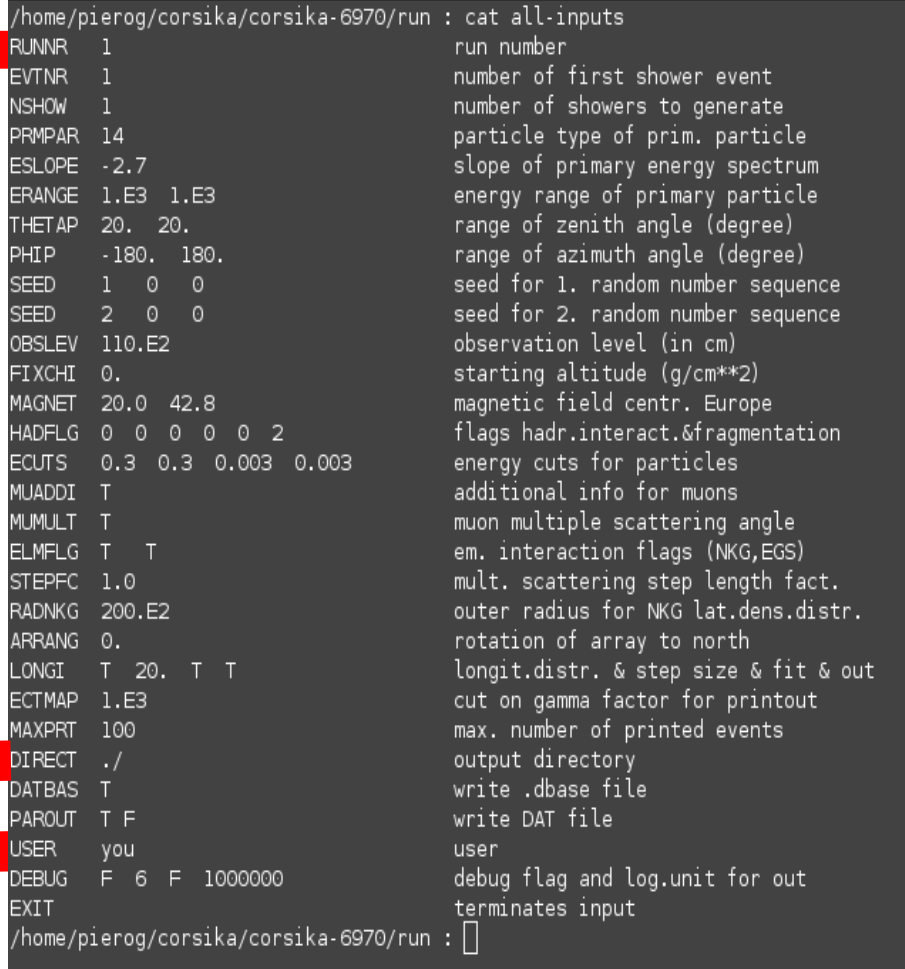

#### RUNNR

 $\div$  identification of run number (number in all output file names)

#### **DIRECT**

- $\rightarrow$  path for output files
- **→** /dev/null suppress output USER / HOST
	- $\div$  user and host name for identification in . log or .dbase files

## **Output Parameters : files (2)**

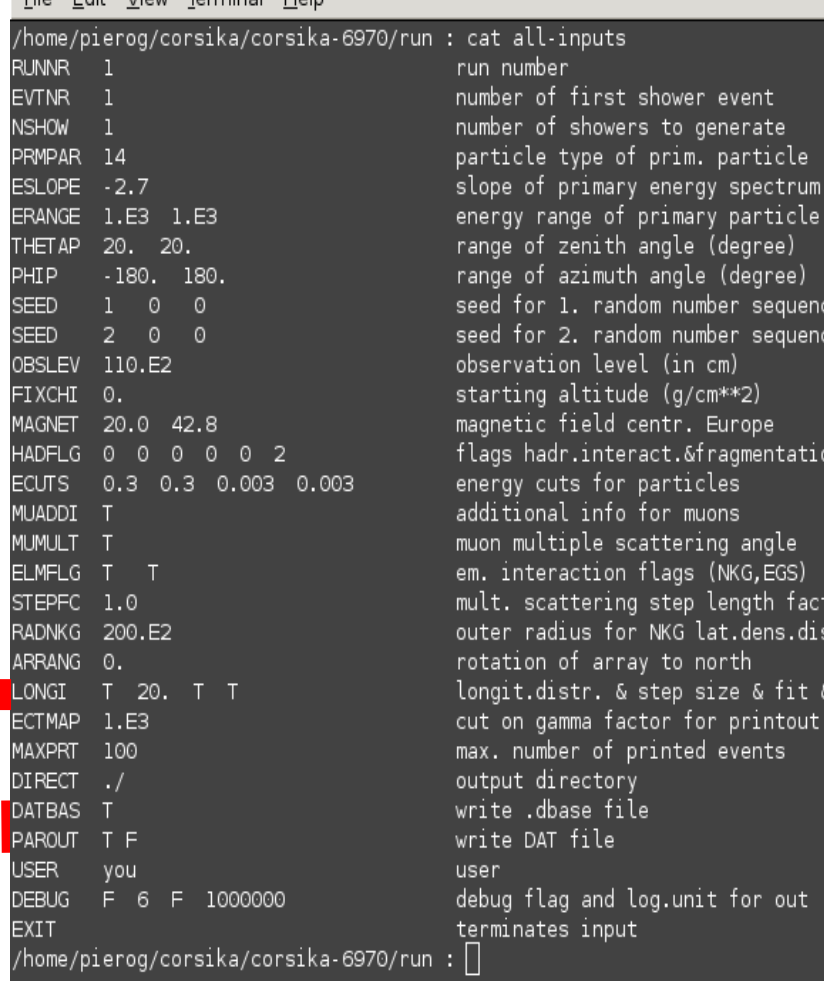

all-inputs number

er of first shower event

rvation level (in cm) ting altitude (g/cm\*\*2)∵

tional info for muons. multiple scattering angle

ition of array to north

ut directory e .dbase file e DAT file:

number of printed events

e of primary energy spectrum, qy range of primary particle<sup>.</sup> e of zenith angle (degree) e of azimuth angle (degree) for 1. random number sequence for 2. random number sequence

s hadr.interact.&fragmentation;

scattering step length fact. r radius for NKG lat.dens.distr.

ut.distr. & step size & fit & out

File Edit View Terminal Help

#### LONGI

- $\rightarrow$  switch on/off longitudinal profile and fit
- $\rightarrow$  last flag for extra . long file

#### PAROUT

- $\rightarrow$  switch on/off DATnnnnnn file
- $\rightarrow$  switch on/off . tab file

#### **DATBAS**

switch on/off .dbase or .info file

## (CERFIL

 $\rightarrow$  switch on/off CERnnnnnn file)

## **Structure of Binary Files**

```
Block structure
RUN HEADER nrun
   EVENT HEADER 1
       DATABLOCK
       DATABLOCK
       (LONG 1:1)(LONG 1:n)EVENT END 1
   EVENT HEADER 2
       DATABLOCK
       DATABLOCK
        \cdots\cdots(LONG 2:1)(LONG 2:n)EVENT END 2
    \cdots\cdotsEVENT HEADER nevt
       DATABLOCK
       DATABLOCK
       (LONG nevt:1)
       (LONG nevt:n)EVENT END nevt
RUN END nrun
```
#### Normal or Cherenkov output files without(with) THIN

- $\rightarrow$  information stored unformatted in a fixed block structure
	- $\rightarrow$  block length = 22932(26208) bytes
	- $\div$  1 block = 5733(6552) words (4 bytes)
		- $= 21$  sub-blocks of  $273(312)$  words
	- $\div$  sub-block are
		- RUN HEADER (273(312) words)
		- **EVENT HEADER (273(312) words)**
		- DATABLOCK (39\*7(8) words)
		- LONG (13+26\*10(+39) words)
		- $\bullet$  EVENT END (273(312) words)
		- RUN END (273(312) words)
	- $\div$  if less than n\*21 sub-blocks used, end of block filled with 0
- $\rightarrow$  example to read the files :  $src/corsikaread.f$ (src/corsikaread\_thin.f)

## **Content of Binary Files (1)**

## Different type of info per sub-block :

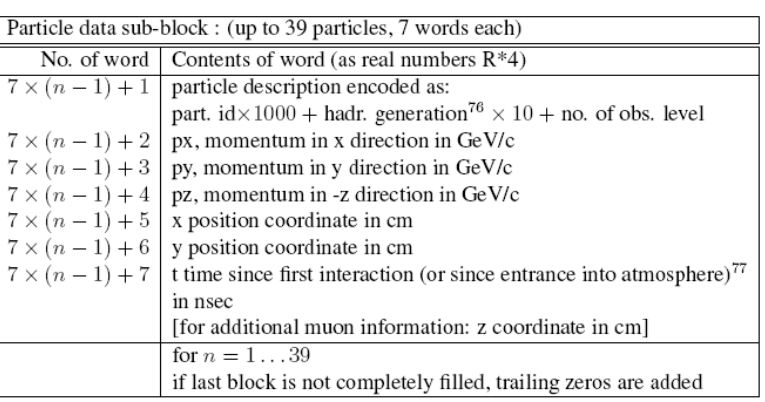

Table 9: Structure of particle data sub-block.

| Cherenkov photon data sub-block: (up to 39 bunches, 7 words each) |                                                                                  |
|-------------------------------------------------------------------|----------------------------------------------------------------------------------|
| No. of words                                                      | Contents of word (as real numbers $R^*4$ )                                       |
|                                                                   | $7 \times (n-1) + 1$   number of Cherenkov photons in bunch                      |
|                                                                   | [in case of output on the particle output file:                                  |
|                                                                   | $99.E5 + 10 \times \text{NINT}$ (number of Cherenkov photons in bunch) + 1]      |
| $7 \times (n-1) + 2$                                              | x position coordinate in cm                                                      |
|                                                                   | $7 \times (n-1) + 3$ y position coordinate in cm                                 |
| $7 \times (n-1) + 4$                                              | u direction cosine to x axis                                                     |
| $7 \times (n-1) + 5$                                              | v direction cosine to y axis                                                     |
| $7 \times (n-1) + 6$                                              | t time since first interaction (or since entrance into atmosphere) <sup>77</sup> |
|                                                                   | in nsec                                                                          |
| $7 \times (n-1) + 7$                                              | height of production of bunch in cm                                              |
|                                                                   | for $n = 139$                                                                    |
|                                                                   | if last block is not completely filled, trailing zeros are added                 |

Table 10: Structure of Cherenkov photon data sub-block.

## $\rightarrow$  HEADER

**→ general informations (options and** primary) on run and events

 $\div$  END

 $\div$  end of event (including NKG output) and run

## **DATABLOCK**

- $\rightarrow$  list of particles at observation level
	- id, generation and observation level
	- **•** momentum
	- **•** position
	- $\bullet$  time
	- (weight)
- **→ only list of Cherenkov photons in** CERnnnnnn file

## **Content of Binary Files (2)**

**LONG** 

## Longitudinal profile in binary output file

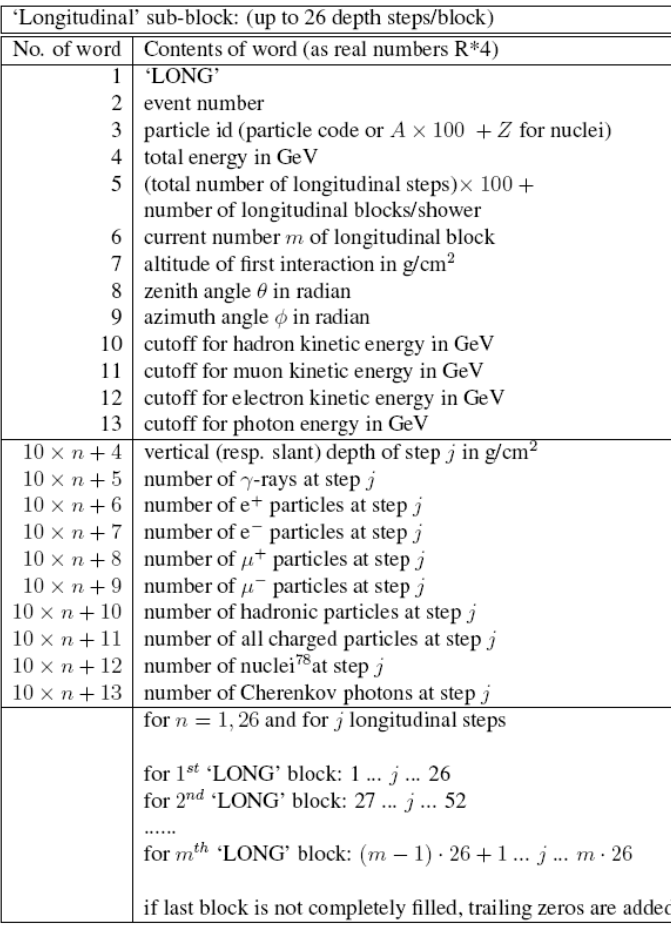

- $\rightarrow$  only number of particles (no energy deposit)
- $\rightarrow$  for each depth bin, 10 numbers
	- different particle types
- **→ 26 depth bins per sub-block** 
	- for 20 gr/cm<sup>2</sup> per bin, at least 2 subblocks needed per event
- $\rightarrow$  depth bin = vertical depth
	- use SLANT option to have slant depth

#### Alternative for longitudinal profile

- .long file
	- $\div$  text file
	- $\rightarrow$  include energy deposit and particle number

## **Much More Options ...**

Please read the user guide for details and particular options ...

## **Exercice 1**

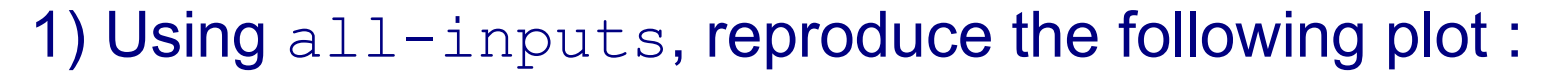

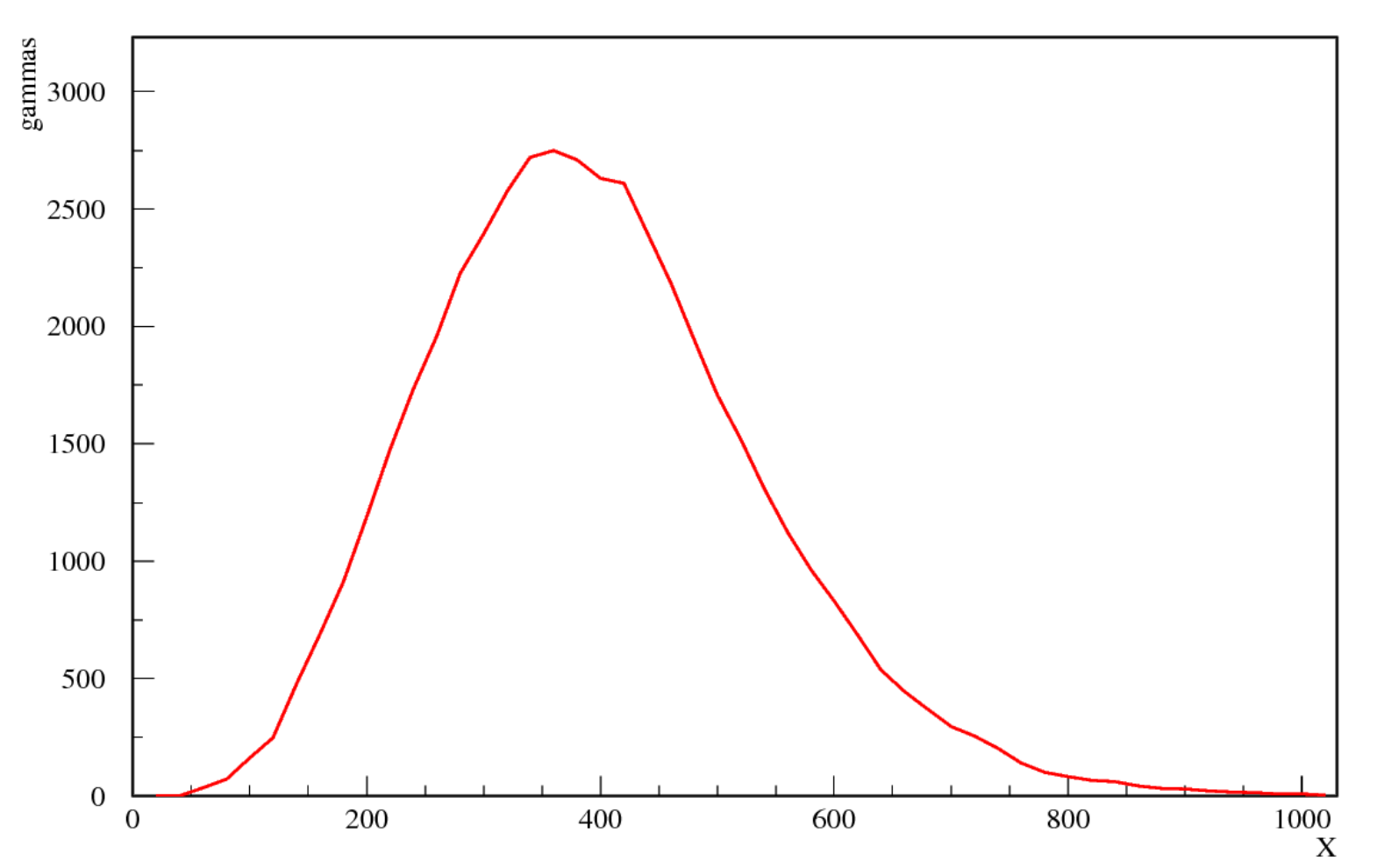

Plotting can be done by ROOT, PAW, GNUPLOT (plot 'filename' u  $x: y \le 1$ ), ...

#### CORSIKA School Dec 2010 T. Pierog, KIT - 19/26

## **How to Read DAT file**

#### corsikaread (corsikaread\_thin)

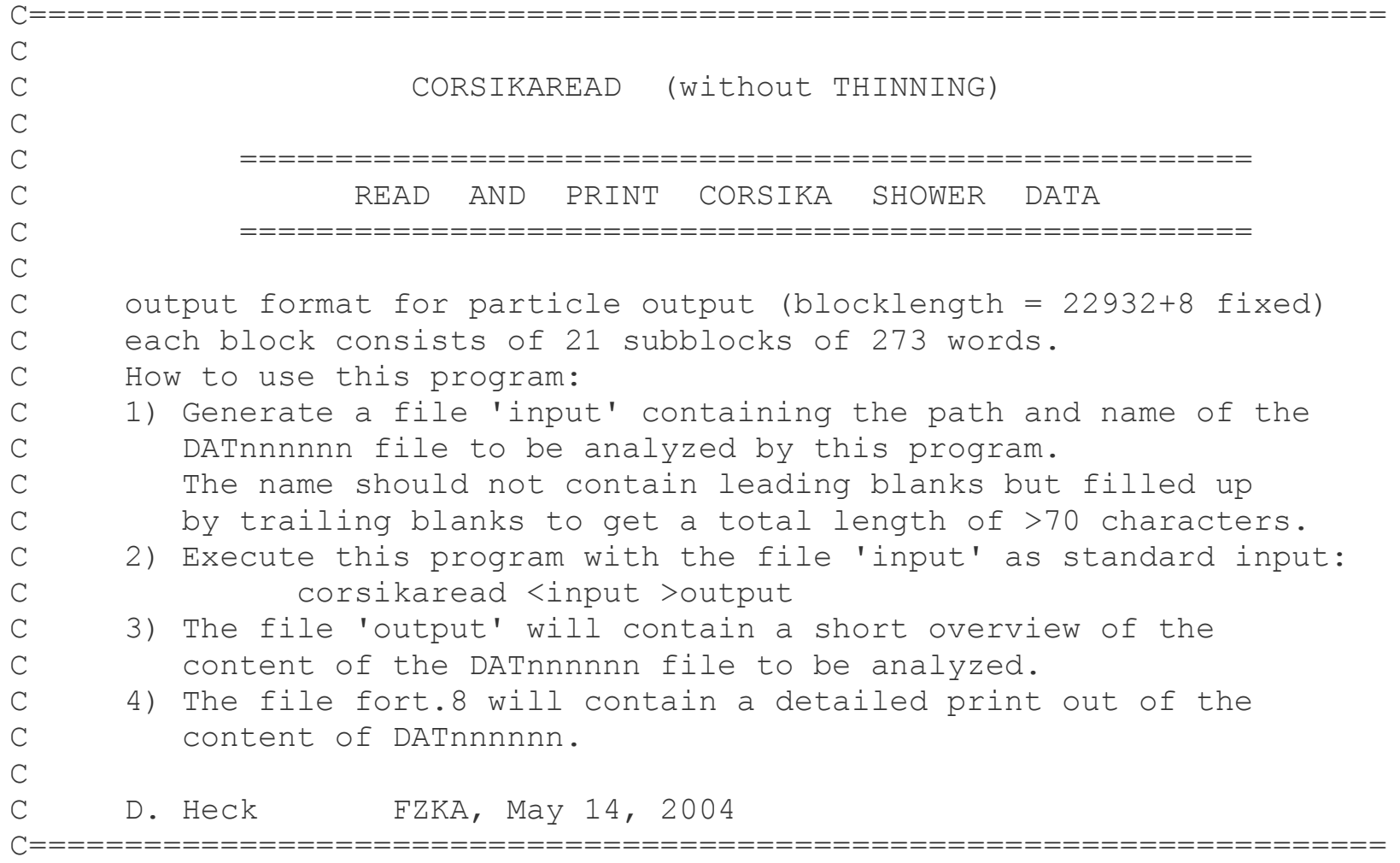

# **fort.8 file**

#### corsikaread translate the DAT file into the fort.8 ASCII file containing all informations

- RUNH identified by 1.11111E+07 followed by 272 floats
	- $\rightarrow$  39 lines of 7 numbers in the file
- EVTH identified by 3.33333E+07 followed by 272 floats
	- **→ 39 lines of 7 numbers in the file**
- DATABLOCK, each line correspond to one particle
	- $\div$  id, generation and observation level (1 float)
	- momentum (3 floats)
	- position (2 floats)
	- time (1 float)
- LONGBLOCK identified by 5.55555E+07 followed by 272 floats
	- $\rightarrow$  39 lines of 7 numbers in the file for 26 steps in depth  $*$  (# of steps/26)
- EVTE identified by 7.77778E+07 followed by 272 floats
	- $\rightarrow$  39 lines of 7 numbers in the file
- RUNE identified by 1.00000E+08 followed by 272 floats
	- $\div$  39 lines of 7 numbers in the file

## **Exercices 2 and 3**

2) Using all-inputs, plot scattering plot of muons at ground.

- $\rightarrow$  read fort. 8 file
- $\rightarrow$  or change corsikaread to save only needed informations

3) Using all-inputs, plot lateral distribution density of muons

- $\rightarrow$  read  $fort.8$  file and analyse data
- $\rightarrow$  or change corsikaread to save distribution directly

You can recompile corsikaread after modifications simply by using make install in corsika-6970/

## **Result Exercise 2**

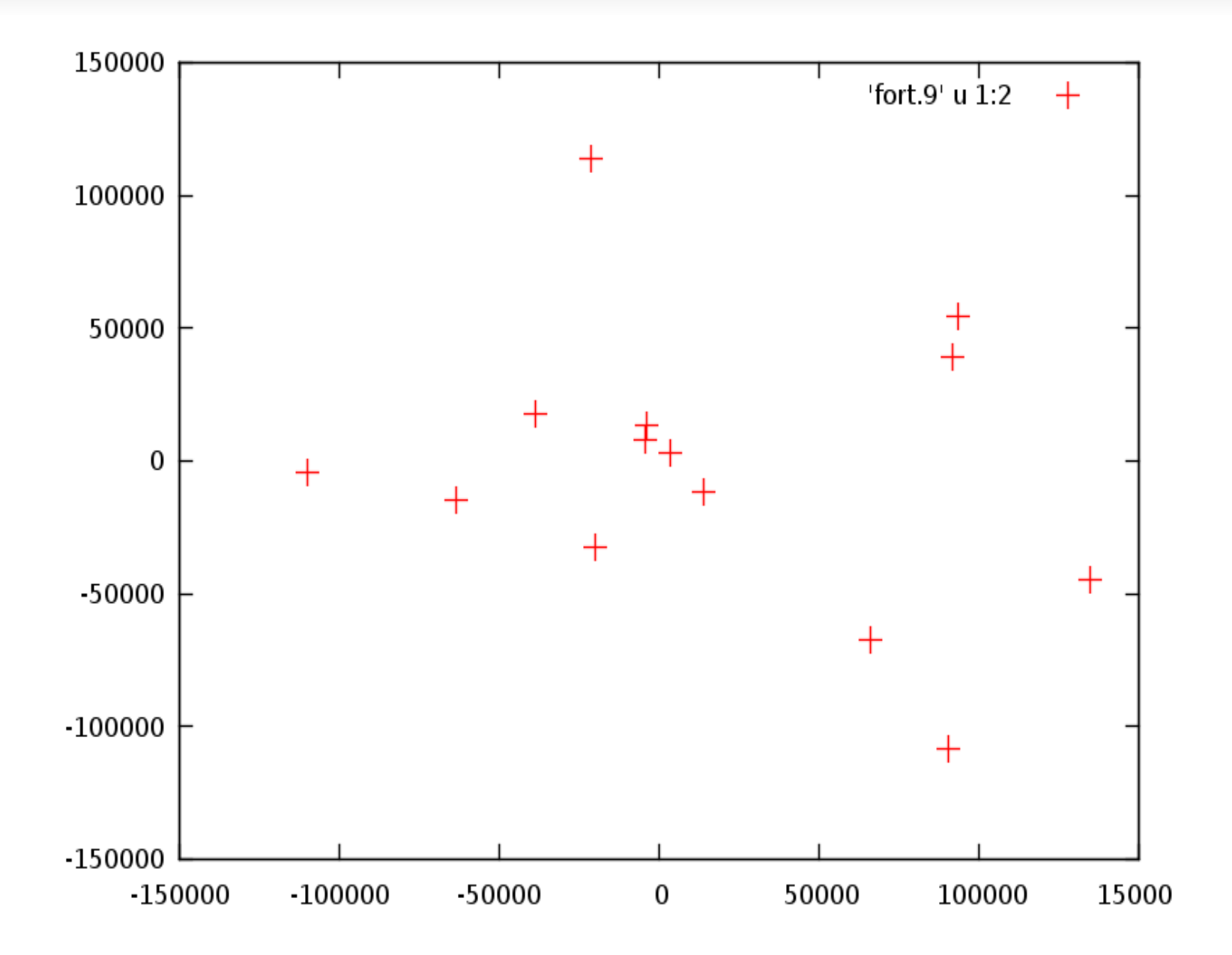

#### **Result Exercise 3**

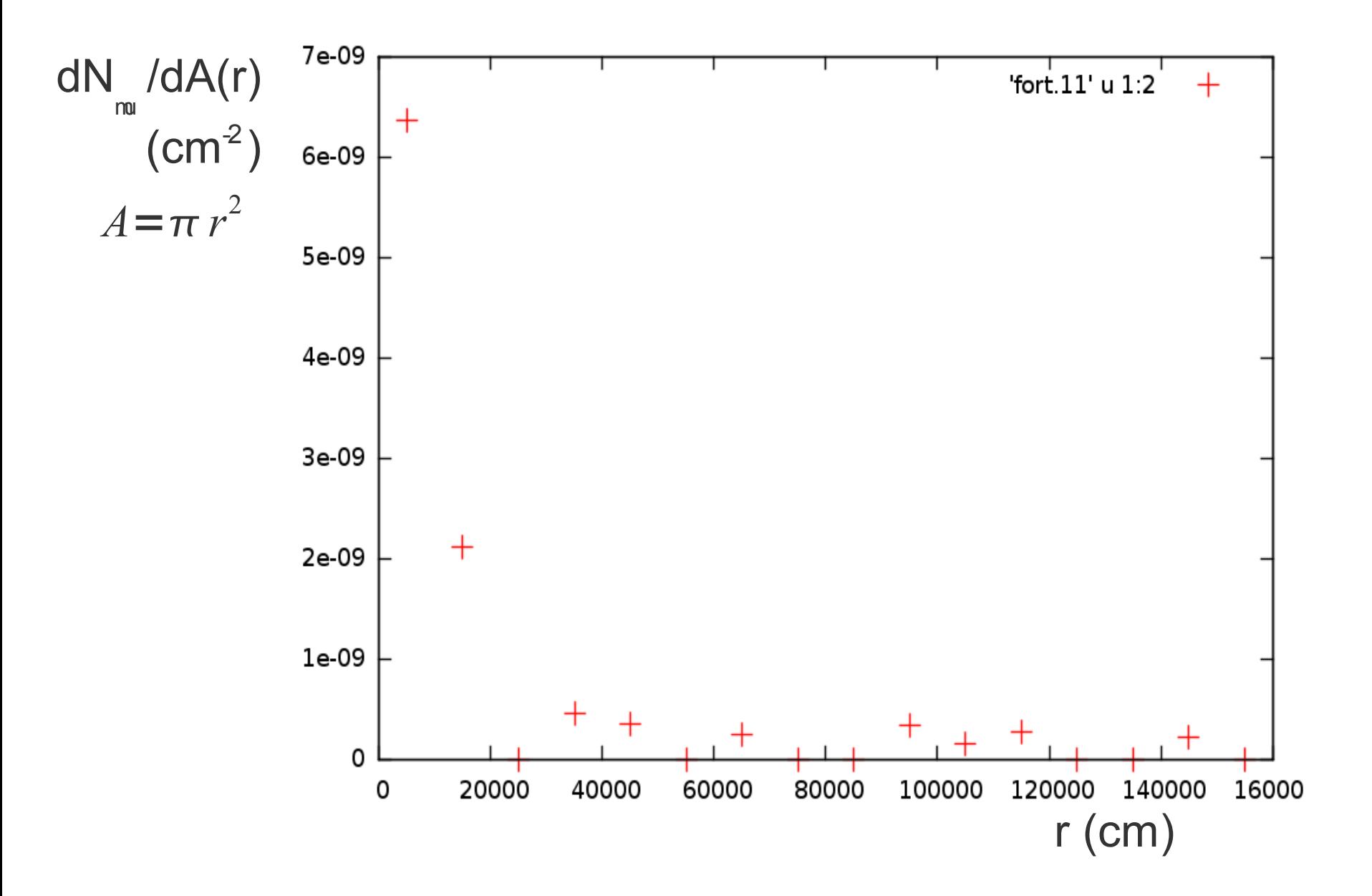

#### **Result Exercise 3**

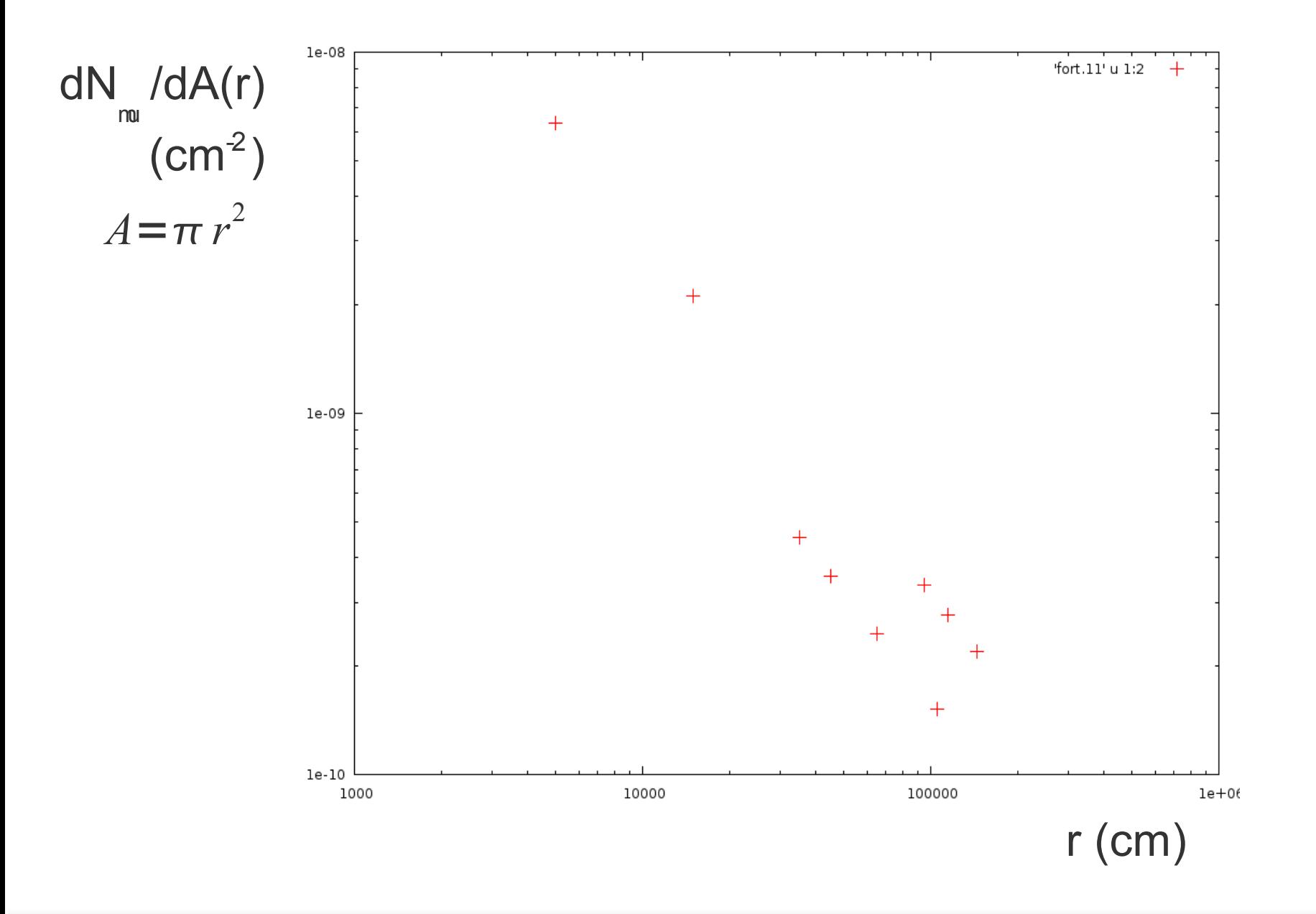

CORSIKA School Dec 2010 T. Pierog, KIT - 25/26

## **Exercise 4**

4) Compile CORSIKA with EPOS and THIN and run eposinputs at 10<sup>t</sup> eV to compare NKG and real particles outputs (longitudinal profile and lateral distribution of electrons).

**P** epos-inputs has to be changed !